## **CoCoA-5 - Issues**

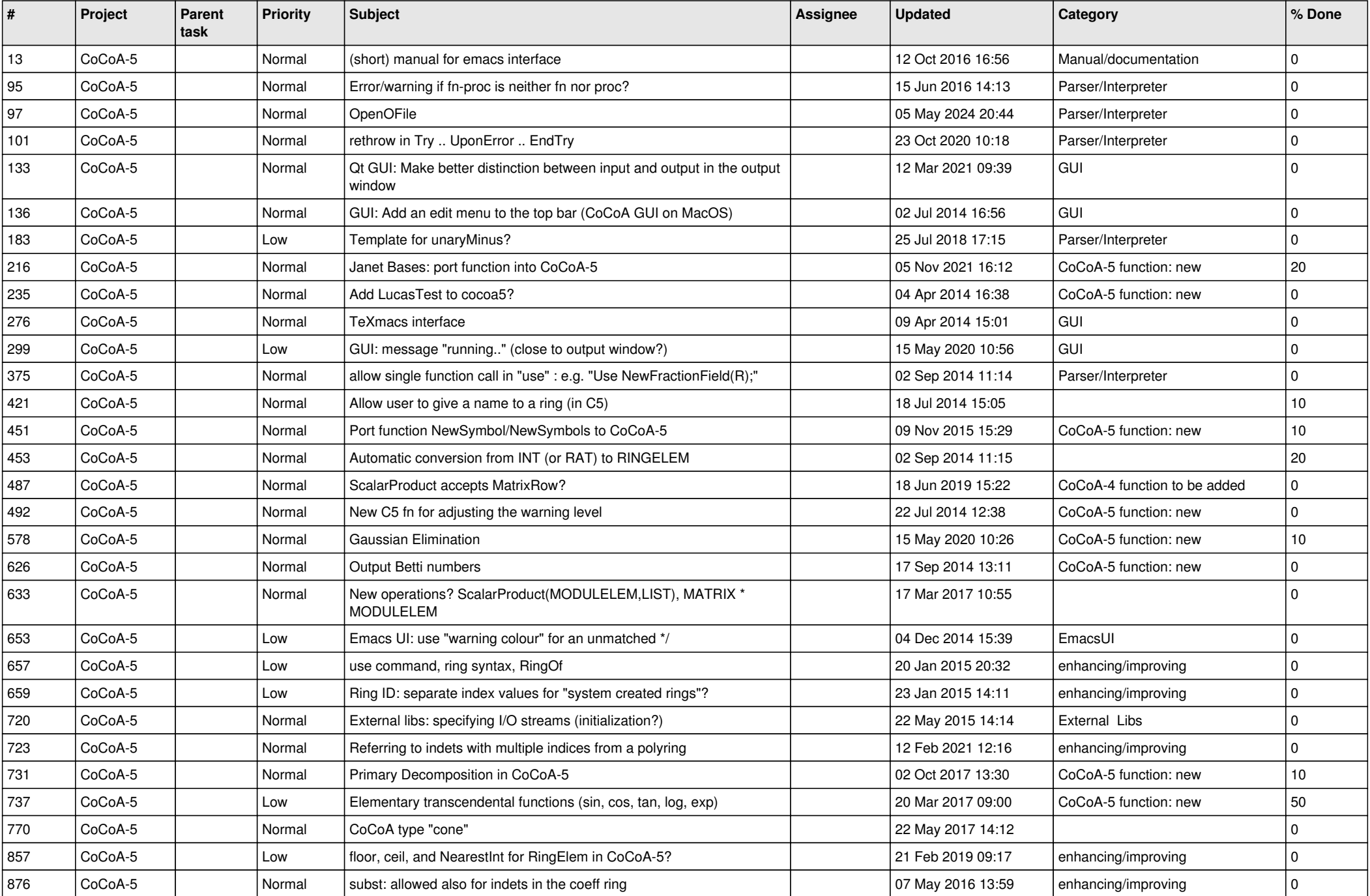

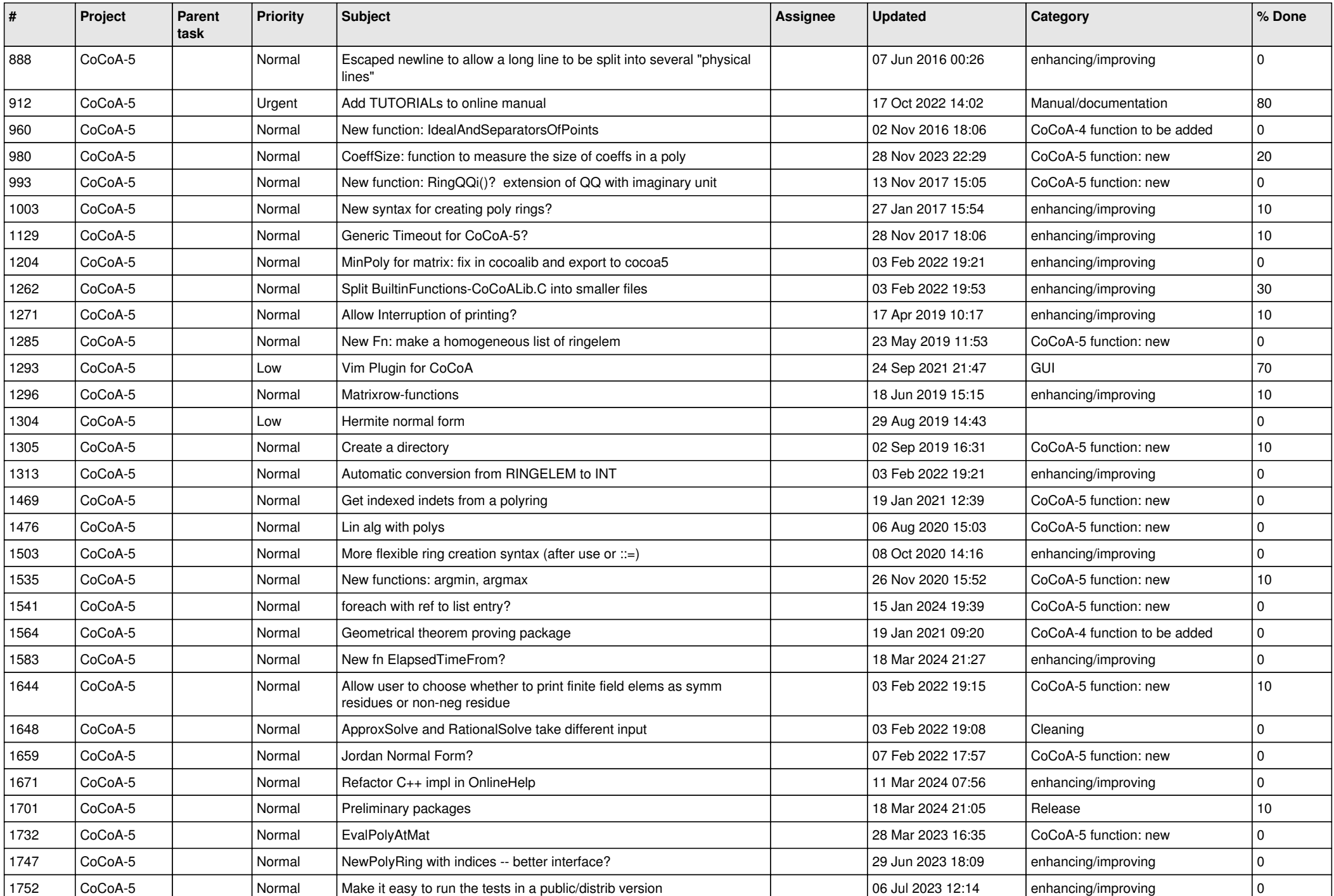

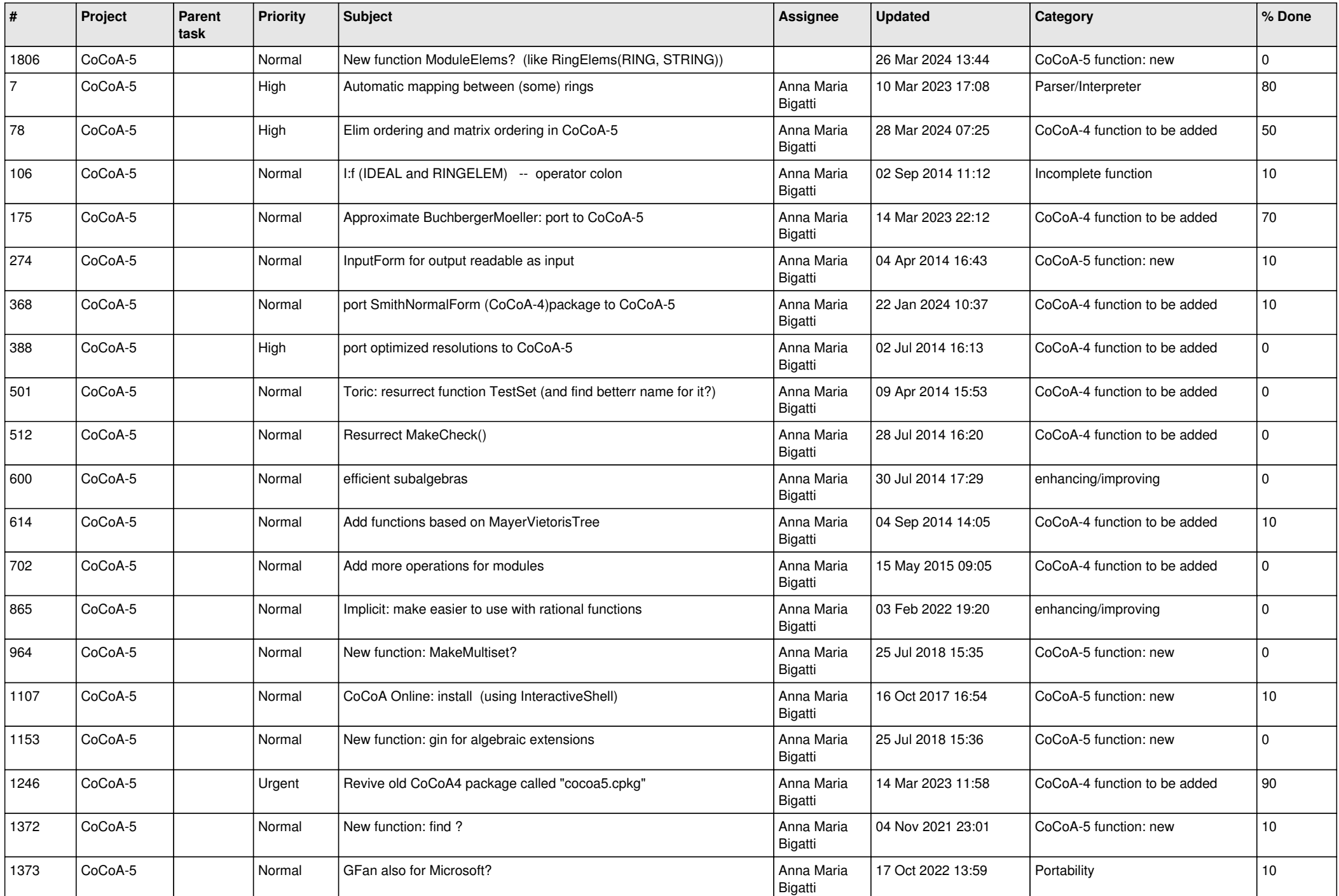

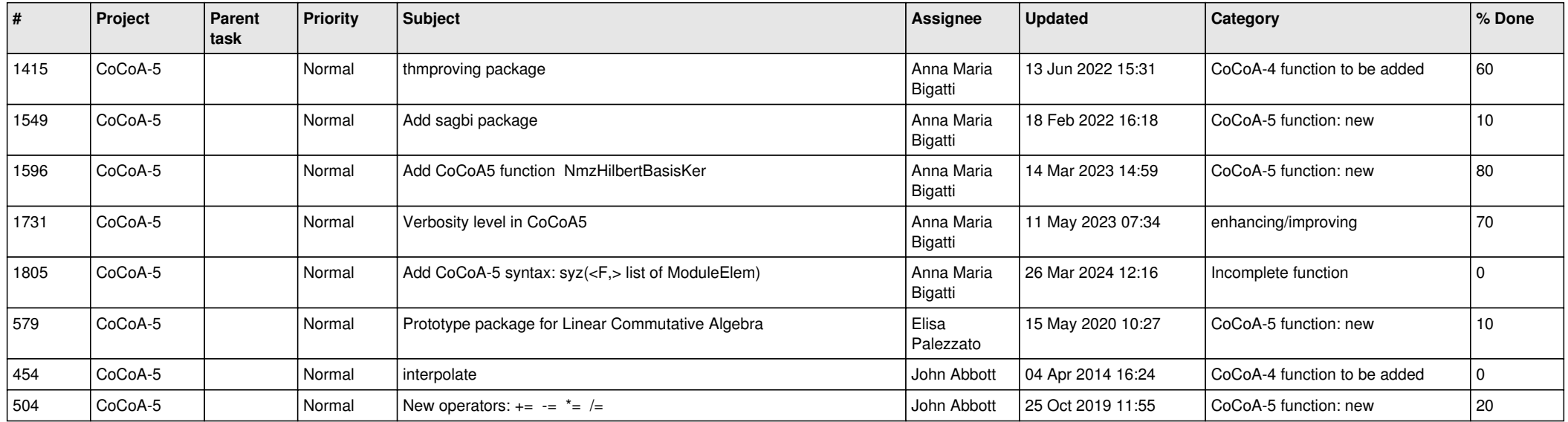